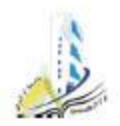

## Guide de l'enseignant pour l'inscription d'un groupe d'étudiants sur la plate forme Moodle

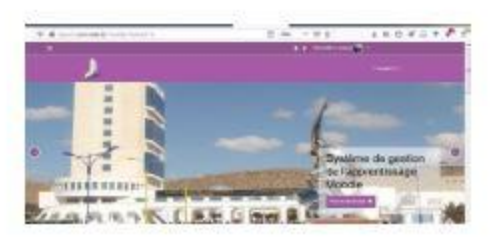

Réalisé par: Dr. Lamamra Kheireddine Responsable de la numérisation et de la Cellule de Télé-enseignement Univrsité Larbi Ben Mhidi, Oum El Bouaghi, Algérie

# <u>FEÁÔ|ã ˇ ^: Á ˇ ¦Á (2); cãč | Áâ ∧ Ás[ d ∧ ÁS[ ˇ ¦●</u>

#### a

تحضير العينات الأ

Enseignant: Hakim Hamada

و رامان و رامان دات السطح المحسن و التحليل بواسطة المجاهر

## اجهزة المطيافية و التصوير في

Q

نتتاول فى هنا المقياس مقل الشار الإشار الشعة المراء وحاد المسافي والمسلم المسلم المسافر المسلم المستحق المسلم المسلم المسلم المسلم المسلم والمسلم والمسلم والمسلم والمسلم والمسلم والمسلم والمسلم والمسلم والمسلم والمسلم والم Enseignant: Hakim Hamada

نتتاول فى هنا الطياس تحضير الصوتين التحلي ورطرق الاستخلاص العركيات الحطين العلامي المعائل التحال المعان وكللة تحضير المنات بكل حالاتها السائلة والغارية والصلبة لتحليلها باجهزة العضافية كالأشعة

# Manipulation chromatographique

Enseignant: Djemaa Golea

### C Analyses liées à l'environnement l

Alors que les problèmes environnementaux et les changements environnementaux mondiaux suscitent de plus en plus d'attention dans le monde entier, la présence de produits chimiques toxiques ayant des effets toxiques importants, comme la cancérogénicité, la mutagénicité, la tératogénicité (induire des malformations foetales) et les anomalies de la reproduction, a suscité beaucoup d'attention ces années récentes. Au fur et à mesure que science et la technologie progressaient et que l'appétit de l'homme pour une vie insouciante s'est étendu, les problèmes de pollution de l'environnement sont devenus plus complexes et difficiles à atténuer [1,2]...

Enseignant: Mohamed Benbouzid

t Méthodes Chromatographiques II

Méthodes Chromatographiques II

Enseignant: Mohamed Benbouzid

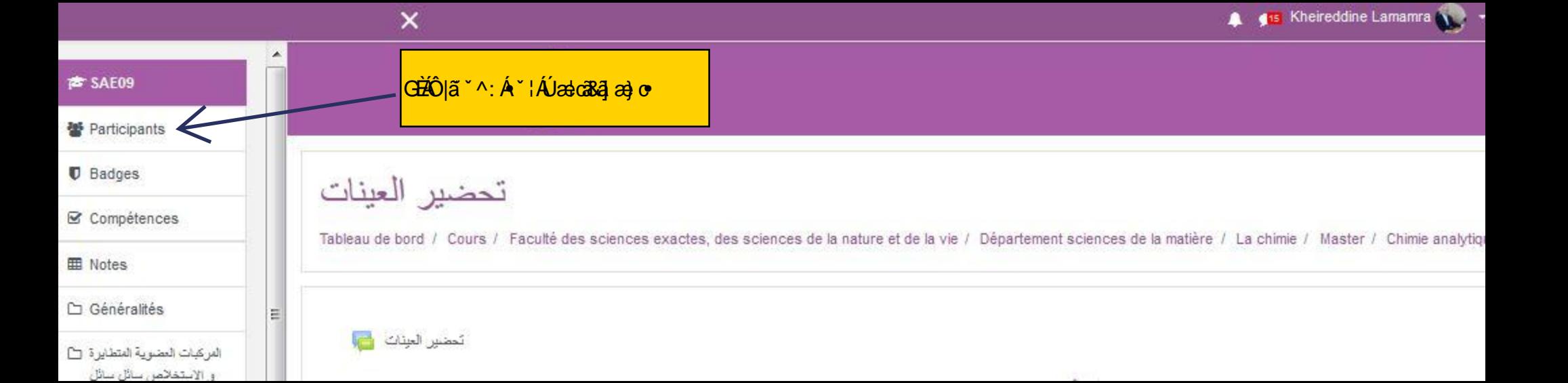

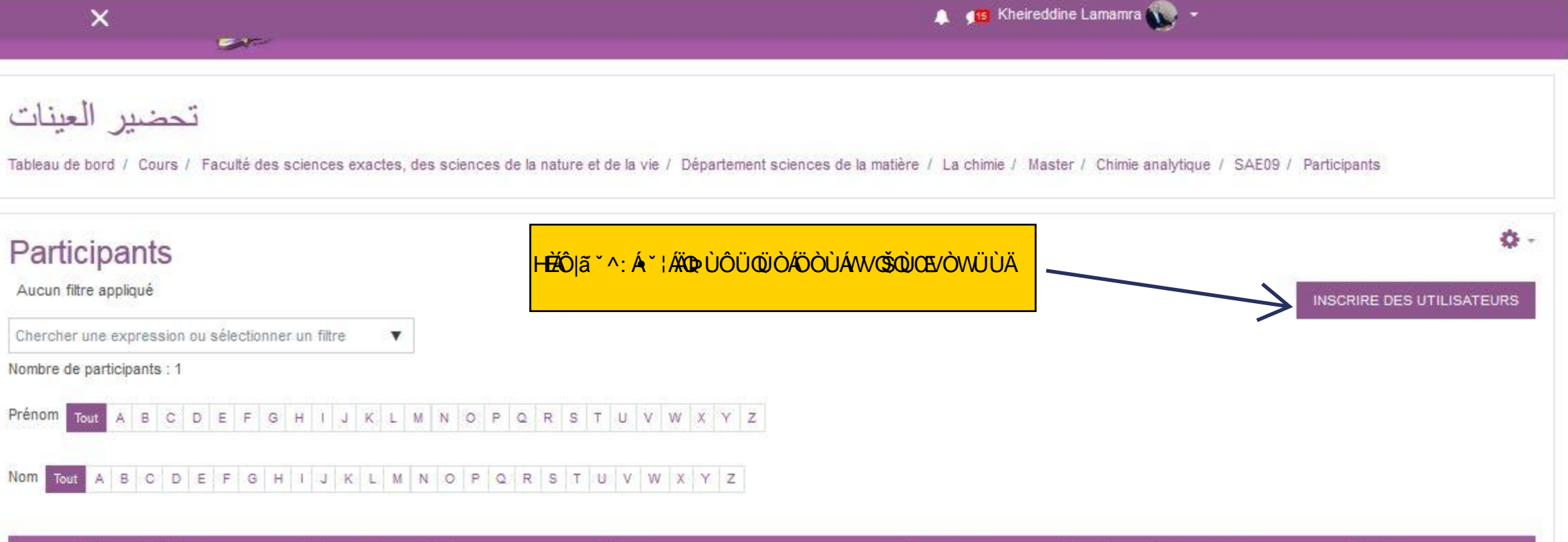

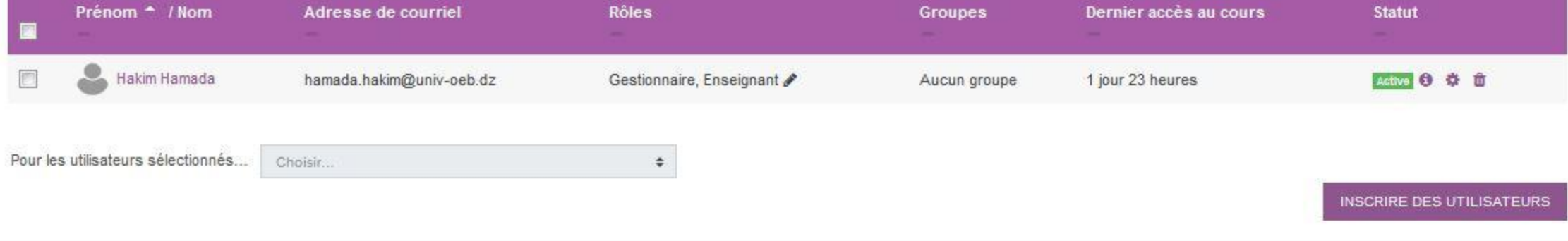

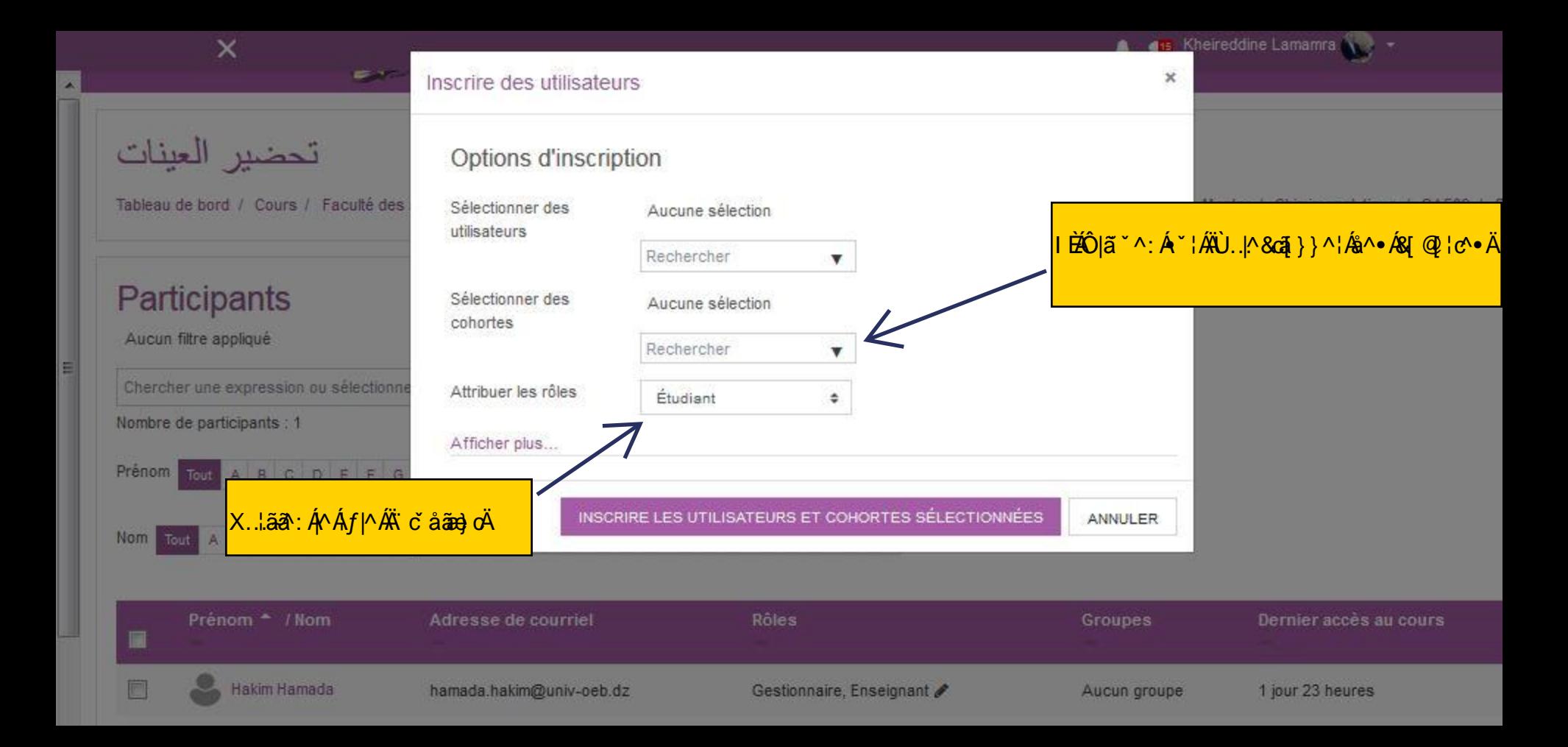

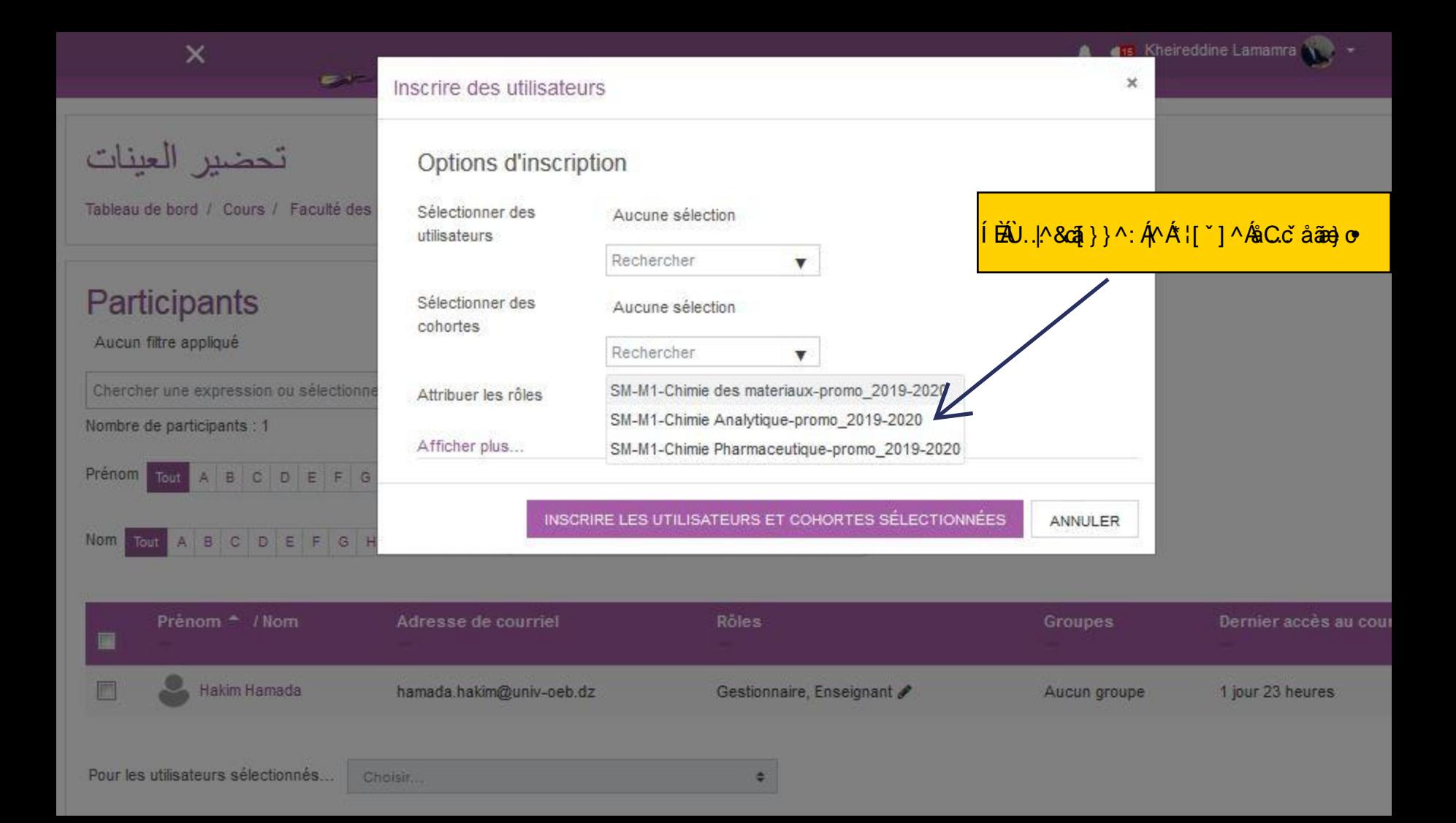

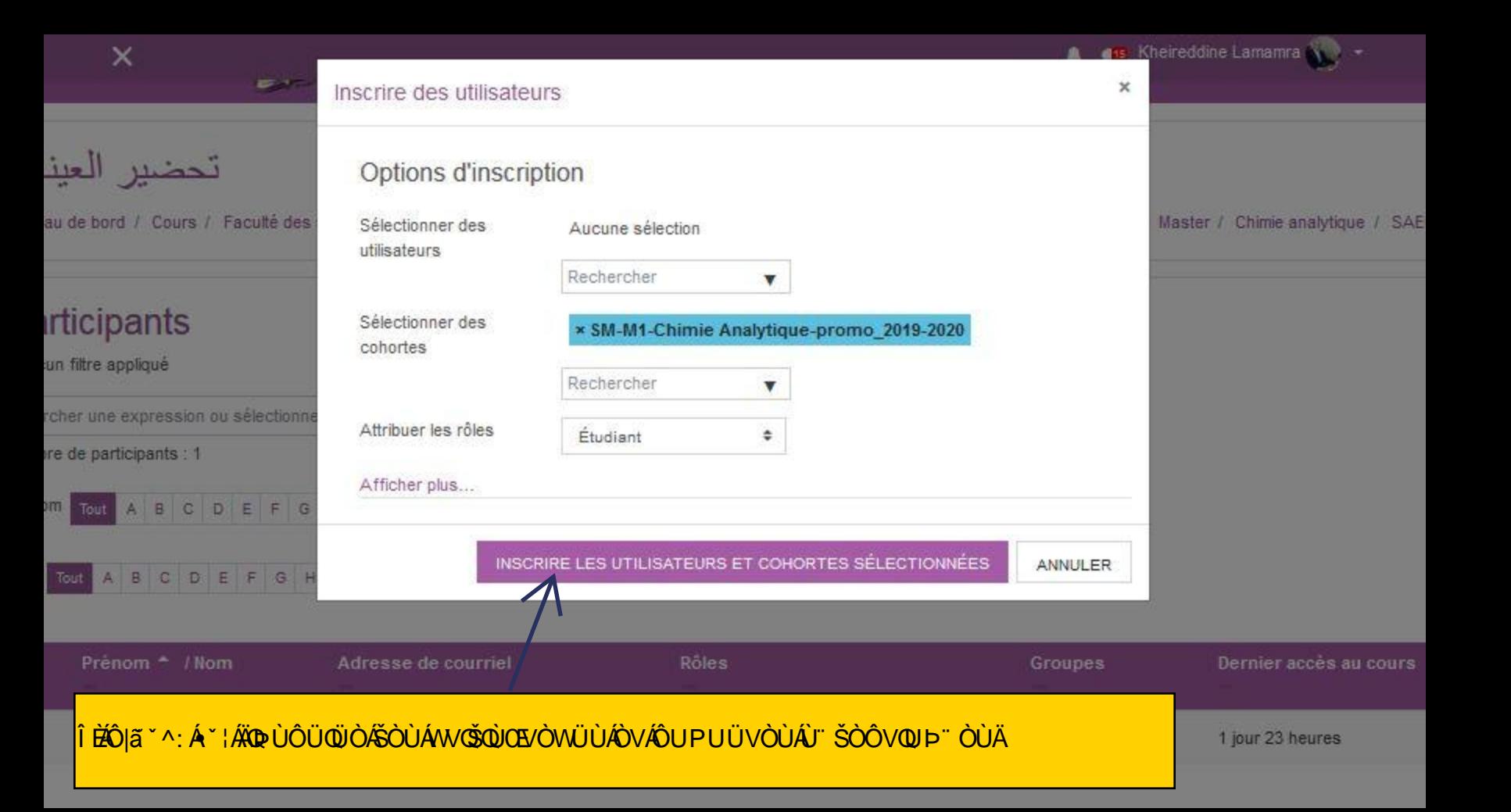

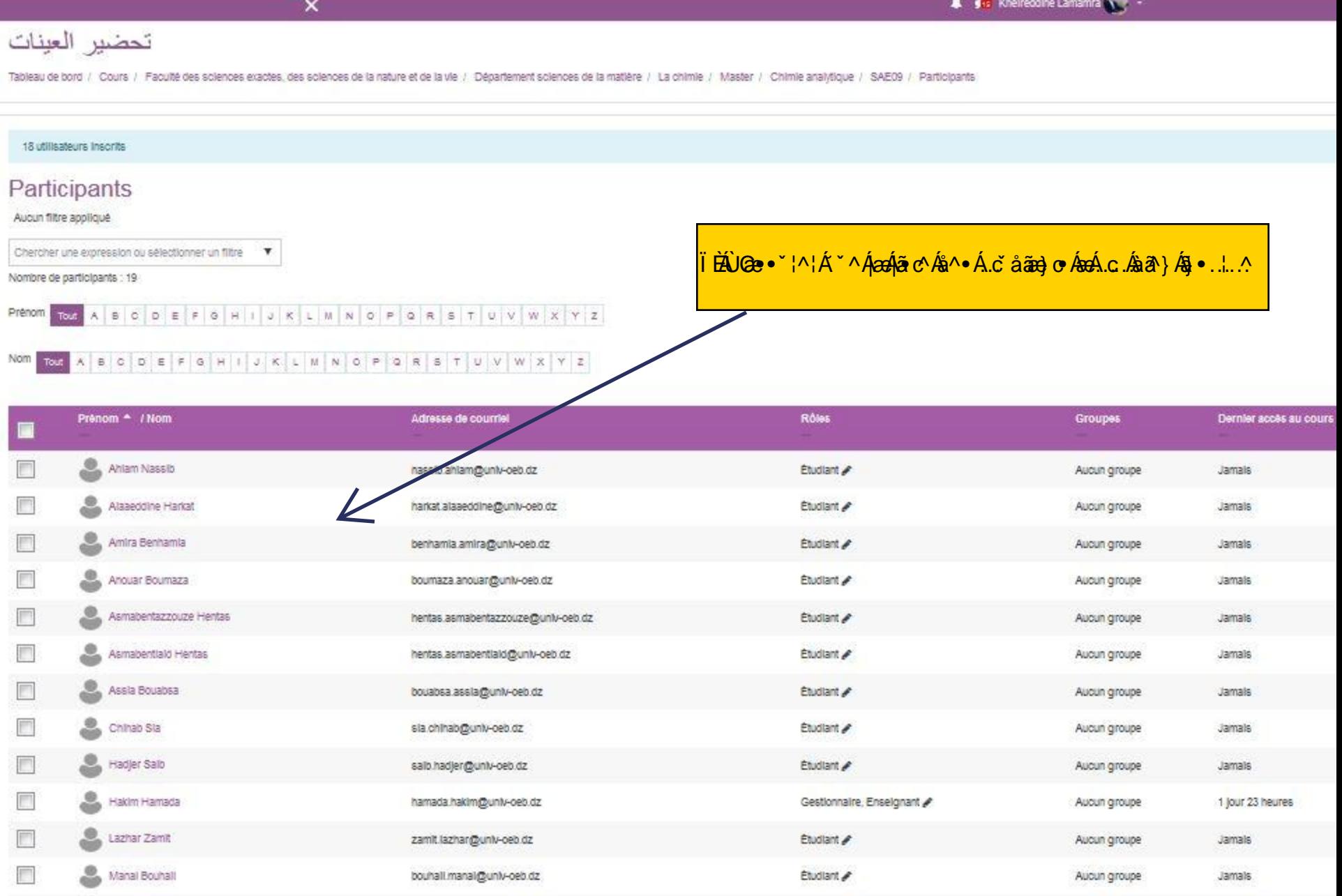